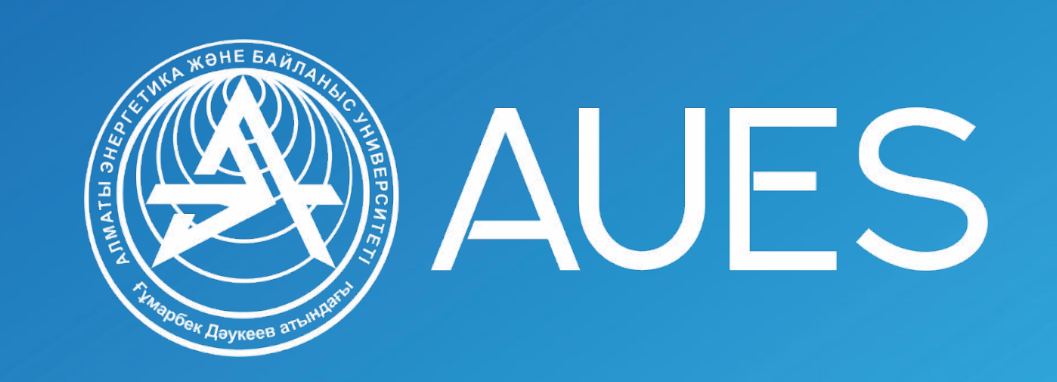

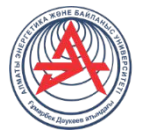

# Пəннің атауы: **IP-телефония мен стримингтік технологиялар негіздері**

Орындаған Автоматтандыру жəне басқару кафедрасының аға оқытушысы Калышев Нургазы Нурабилулы

n.kalyshev@aues.kz

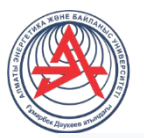

Microsoft Teams - бұл сіздің командаңыз қарым-қатынас жасай алатын жəне өз жұмысын тиімді ұйымдастыра алатын ынтымақтастық бағдарламасы. Командалардың сол жағында не бар екенін қарастырайық.

**Командалар.** Мұнда сіз арналарды шолуға, оларға қосылуға немесе өзіңіз жасай аласыз. Арналар уақытша кездесулер өткізуге, сұхбаттасуға жəне файлдарды бөлісуге мүмкіндік береді.

**Кездесулер.** Мұнда сіз ағымдағы күнге немесе аптаға жоспарлағанның бəрін көресіз. Сондай-ақ, кездесуді осында жоспарлауға болады. Бұл күнтізбе сіздің Outlook күнтізбеңізбен синхрондалады.

**Қоңыраулар.** Егер сіздің ұйымыңыз бұл мүмкіндікті қосқан болса, сіз кез келген топқа қоңырау шала аласыз, тіпті қолданбасы жоқ адамдарға да қоңырау шала аласыз.

**Əрекеттер.** Оқылмаған хабарламаларды, @ ескертулерді, жауаптарды жəне басқаларын қадағалаңыз.

Жоғарғы жағындағы командалық өріс нақты адамдарды немесе заттарды іздеуге, белгілі бір əрекеттерді жылдам орындауға немесе қосымшаларды іске қосуға мүмкіндік береді.

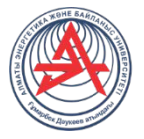

Жұмысты қалай бастауға болады жəне Microsoft командаларын қалай пайдалануға болады

MS Teams Office 365 құрамына кіреді. Егер сізде бұл өнімге Microsoft корпорациясының лицензиясы болса, онда топтар автоматты түрде сізбен бірге болады. Сізге ресми веб-сайтқа кіріп, қосымшаны қалай қолданғыңыз келетінін таңдау керек: желіде, жұмыс үстелінде немесе мобильді телефонда. Егер сіздің ұйымыңызда Office 365 лицензиясы болмаса, сізге тіркелу керек. Мұны істеудің ең оңай жəне жылдам тəсілі - Gmail тіркелгісі. Ресми сайтқа өтіп, платформаға қосылыңыз. Бар MS тіркелгісімен кіріңіз немесе тегін қосылыңыз:

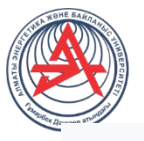

Microsoft Teams - бұл сұхбаттасуды, желідегі кездесулерді, бағдарламаларды, бөлісуді жəне файлмен ынтымақтастықты қамтитын корпоративті платформа. Платформа Zoom, Google Docs, Slack, Trello жəне басқа құралдарды алмастыра алады. Сонымен қатар, сіз жұмыста қолданып жүрген қосымшалардың көпшілігін Microsoft Teams құрамына енгізуге болады. Microsoft Teams белсенді қолданушыларының саны рекордты COVID-19 кезінде жəне қашықтықтан жұмыс жасау танымалдылығының артуын бұзды. Қазір қосымшаның күніне 44 миллион қолданушысы бар.

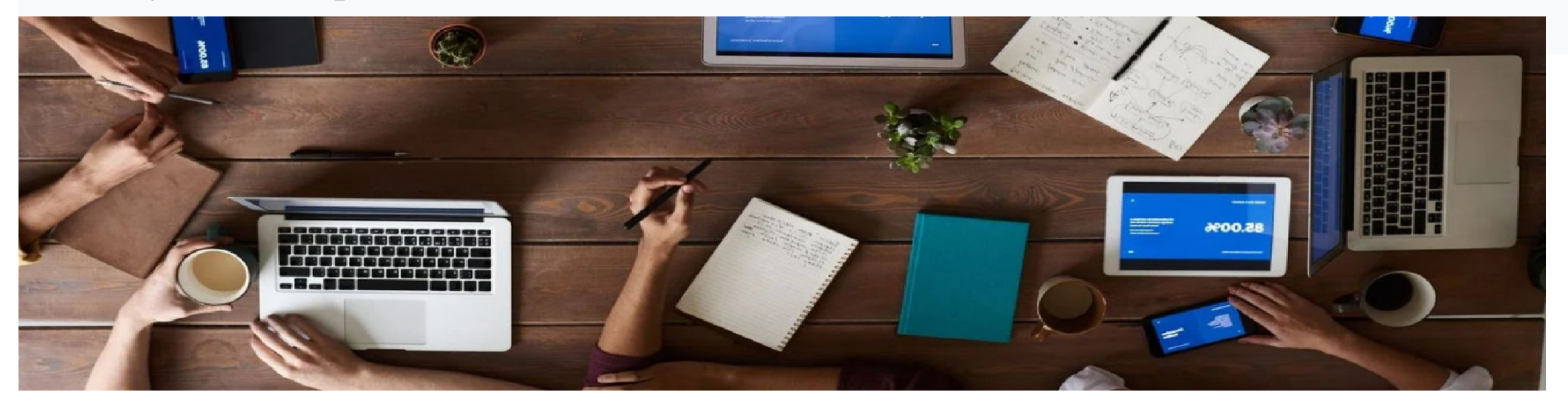

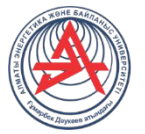

Microsoft Teams бағдарламасының негізгі нұсқасын пайдалану тегін. Оған мыналар кіреді: сөйлесу, жұмыс пен тапсырмаларды топтарға бөлу, пайдаланушылардың шексіз санын қосу мүмкіндігі, Бүкіл команда үшін 10 ГБ жад жəне бір пайдаланушыға 2 ГБ, файлдарды бөлісу мүмкіндігі, 250-ден астам интеграцияланған қосымшалар, қоңыраулар мен онлайн кездесулер, экранды бөлісу мүмкіндігі, бейне қоңырау жəне басқа функциялар кезінде фонды бұлыңғыр ету мүмкіндігі.

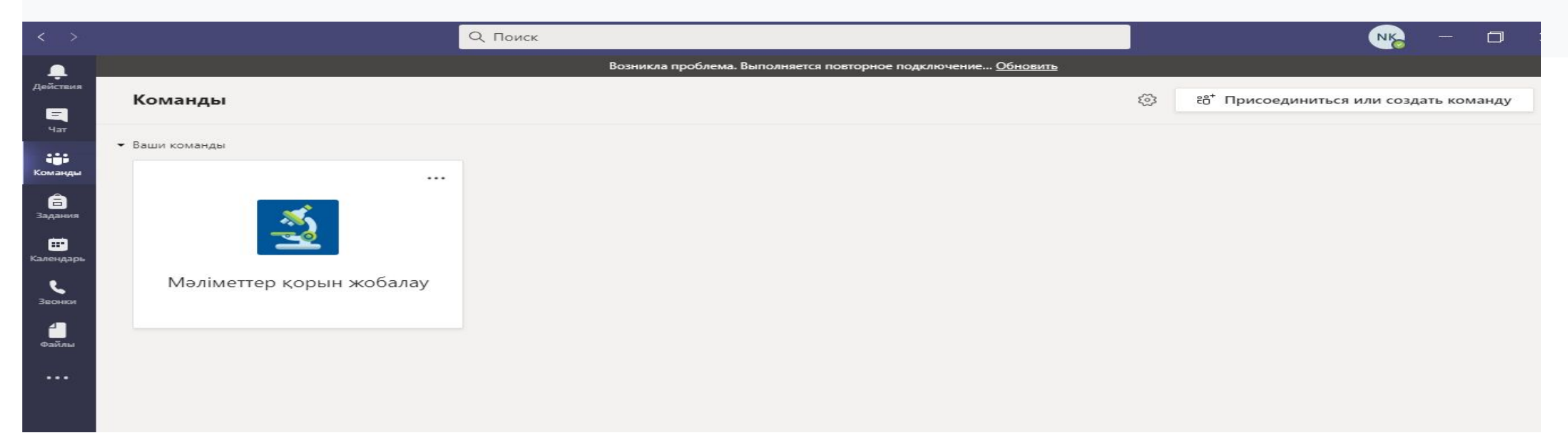

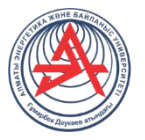

**Microsoft Teams - бұл жұмыс кеңістігінде сұхбаттасуды, кездесулерді, жазбалар мен тіркемелерді біріктіретін кəсіптік платформа. Microsoft компаниясының танымал Slack кəсіпорындық шешімімен бəсекелесу үшін əзірленген. Қызмет 2016 жылдың қарашасында ұсынылды, сол уақытта алдын-ала нұсқасы қол жетімді болды Microsoft Teams Office 365 жиынтығының бір бөлігі болып табылады жəне кəсіпорынның жазылымы арқылы таратылады. Сонымен қатар, Office 365 Skype-пен біріктірілген, сонымен қатар үшінші тарап қосымшаларымен интеграциялану мүмкіндігі бар**

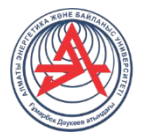

 Slack New York Times-та толық беттік жарнамалар шығарды, мүмкін Microsoft Teams-да бəсекелес өнімді көреді. Slack-ті 28 Fortune 100 компаниясы қолданса да, The Verge, егер командалар қосымша Office 365 жазылымына ұқсас функционалдылықты ұсынатын болса, менеджмент қызмет ақысын алады деп жазады. ZDNet компаниялар бір аудиторияға бəсекелес емес деп мəлімдеді, өйткені командалар платформаға мүшелеріне жазылусыз қосылуға мүмкіндік бермейді, ал шағын бизнес пен фрилансерлер өнімге ауысуы екіталай. Microsoft бұл мүмкіндікті қосуды жоспарлап отыр . Командалар хабарламасына жауап ретінде Slack өзінің Google қызметтерімен интеграциясын тереңдете түсті. Microsoft жариялады.

Қызметті 2017 жылдың басында іске қосуды жоспарлап отырған Нью-Йорктегі арнайы іс-шарадағы командалар . 2019 жылғы наурызда жұмыс кездесулерін тиімді əрі ыңғайлы ету үшін жаңартулар ұсынылды

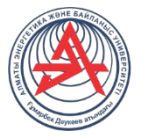

### **Google meet деген не?**

 жасалған. Сондай-ақ сөйлесуге немесе бейнелермен бөлісуге болады. Google поштасы бар адамдар жаңа Google Meet қызметі туралы хабарламаны бұрыннан көрген шығар. Бұрын Google Hangouts Meet деп аталған бұл бағдарламалық жасақтама əр түрлі жерден келген адамдарға бір виртуалды кездесуге қосылуға мүмкіндік беру үшін Google meet кездесуін құру үшін сізге Google Chrome браузеріне кіру керек Google Meet-те жұмыс істеу үшін Gmail-де жеке немесе корпоративті поштаңыз болуы керек. Егер сізде әлі жоқ болса, оны бастау керек.  $\Box$  Сіз Google Meet бағдарламасын браузерде онлайн режимінде пайдалана аласыз немесе бағдарламаны телефонға жүктей аласыз Бірақ мұны істеу қиын емес, өйткені АЭжБУ студенттерінің əрқайсысында корпоративті пошта бар.

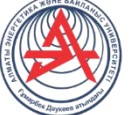

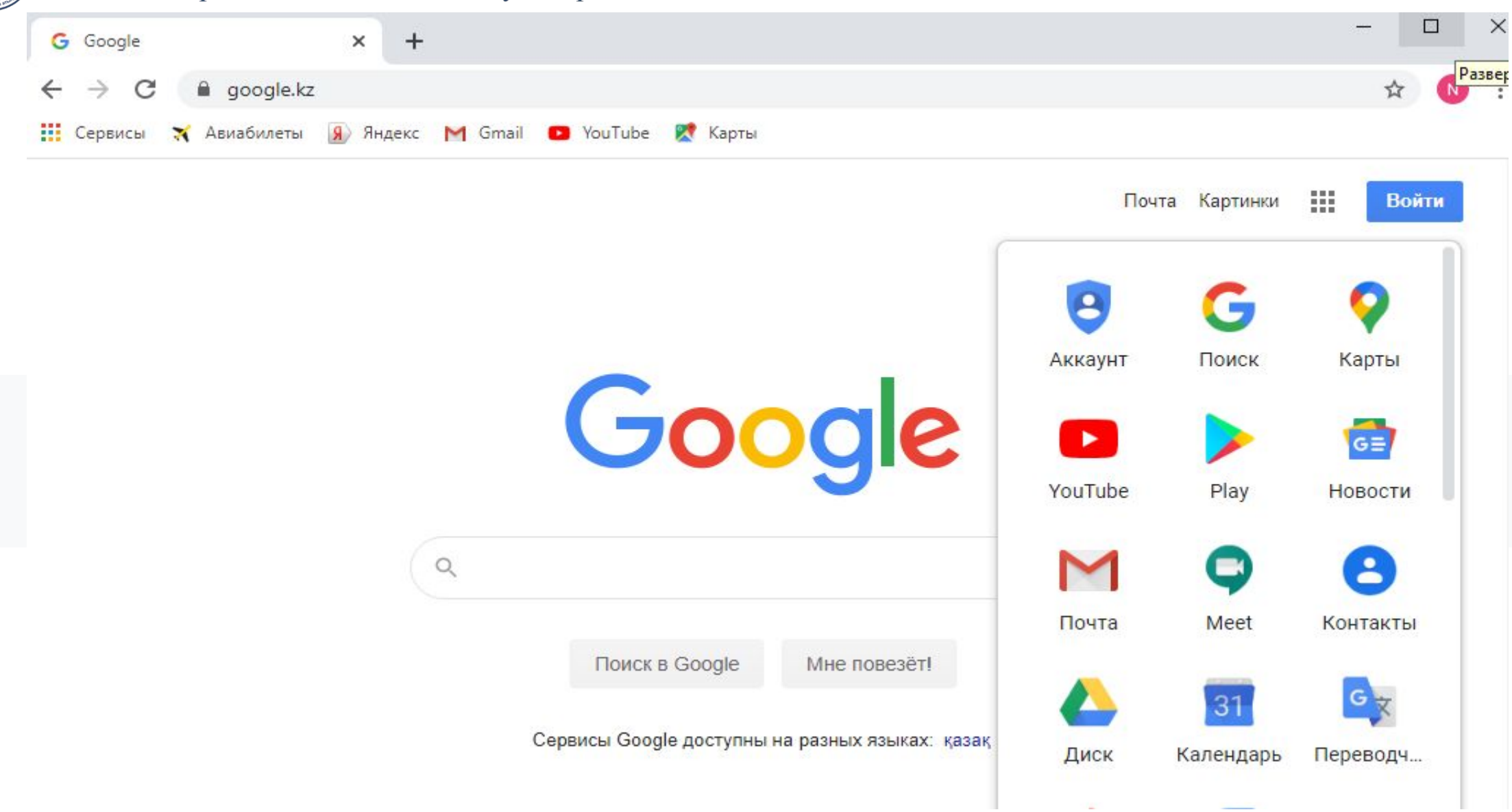

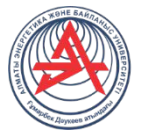

### Қорытынды

 Google Meet - бұл онлайн кездесулер өткізуге ыңғайлы құрал. Бұл Zoom кем түспейді, ал кейбір жағынан одан да ыңғайлы - қолданбаны компьютерге жүктеудің қажеті жоқ (барлығы бұлтта), жеке тіркелгі құрудың қажеті жоқ (сізге Gmail-де пошта керек), Google Calendar-мен синхрондау бар. Кемшіліктер аз, бірақ олар əлі де бар - конференцияны тек ақылы жоспарда жазуға болады. Бірақ бұл онша күрделі мəселе емес, экранды түсіру бағдарламасын қолдануға болады.

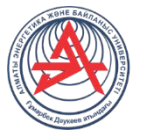

#### **Microsoft Teams дегеніміз не жəне ол не үшін қажет? Функционалдылыққа қысқаша шолу**

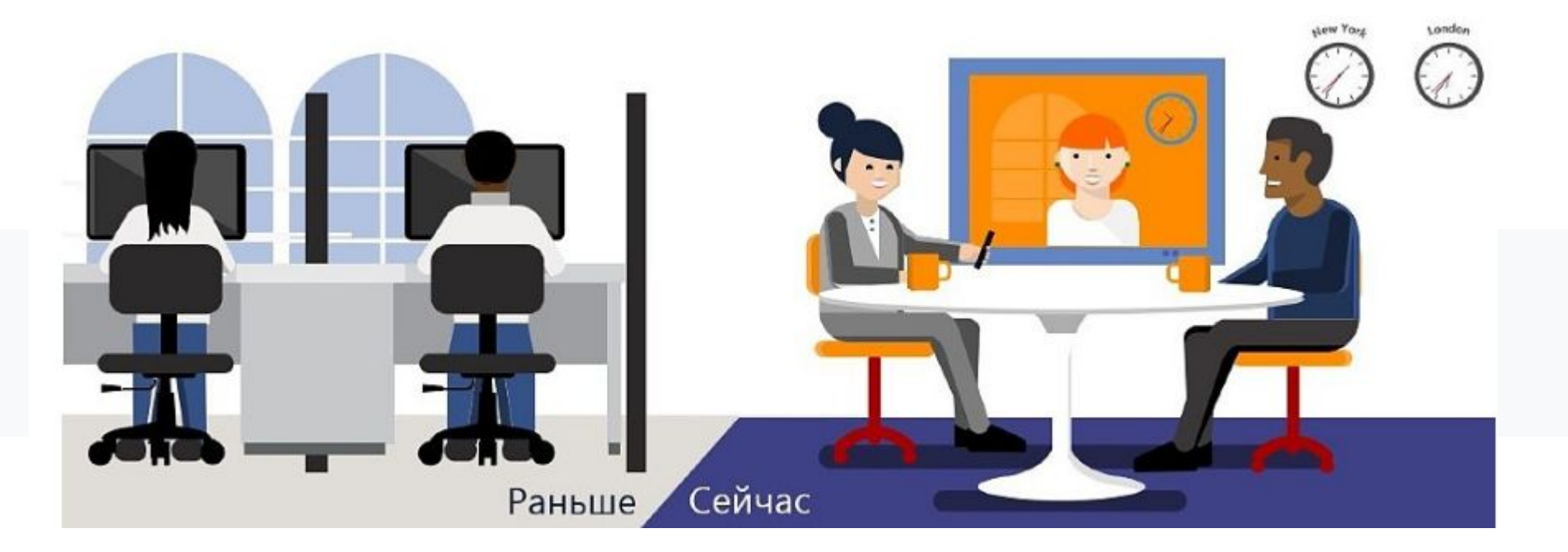

**Компанияңызды оңтайландыру үшін бизнес технологиясын іздеп жүрсіз бе? Міне, сіз оны таптыңыз. Microsoft Office 365 бұлтты шешімі сіздің АТ инфрақұрылымыңызды жеңілдетеді, деректердің қауіпсіздігін жақсартады жəне Office қосымшаларыңыздың функционалдығын автоматты түрде жаңартады.**

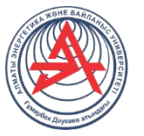

**Студенттер мен оқытушылар университетің жарамды электрондық поштасына тіркеліп, командалардың толық жұмыс жасайтын нұсқасын қамтитын Office 365 Education тегін жазылымын алыңыз.**

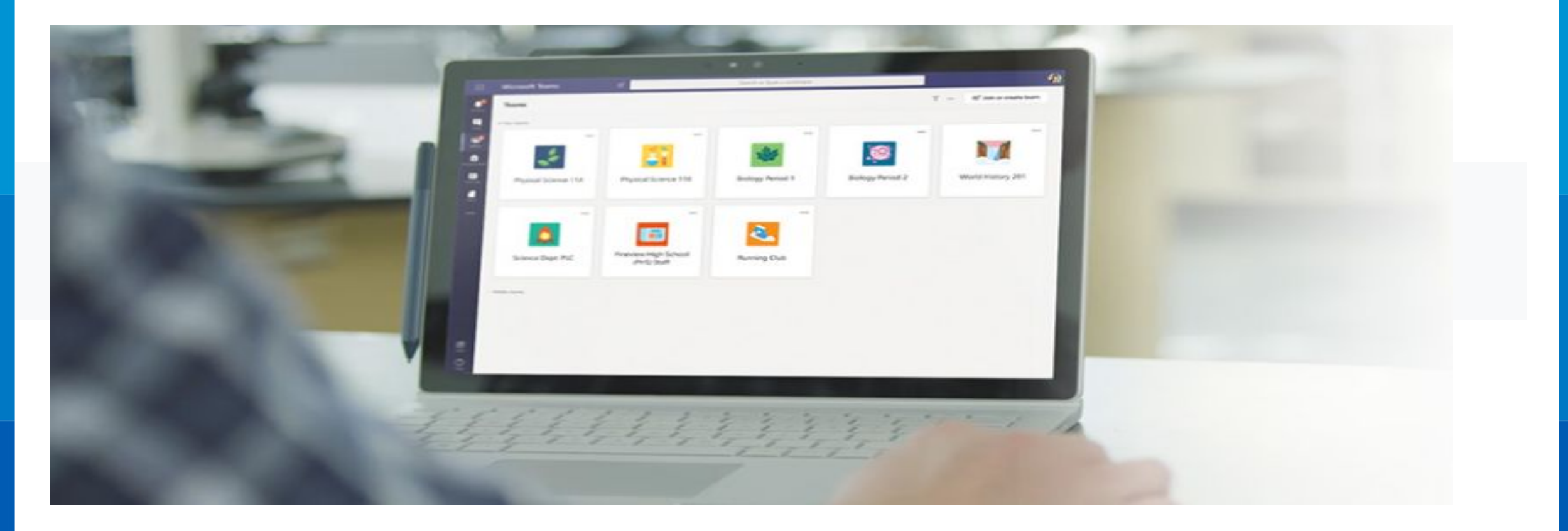

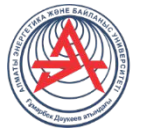

#### **Zoom дигеніміз не?**

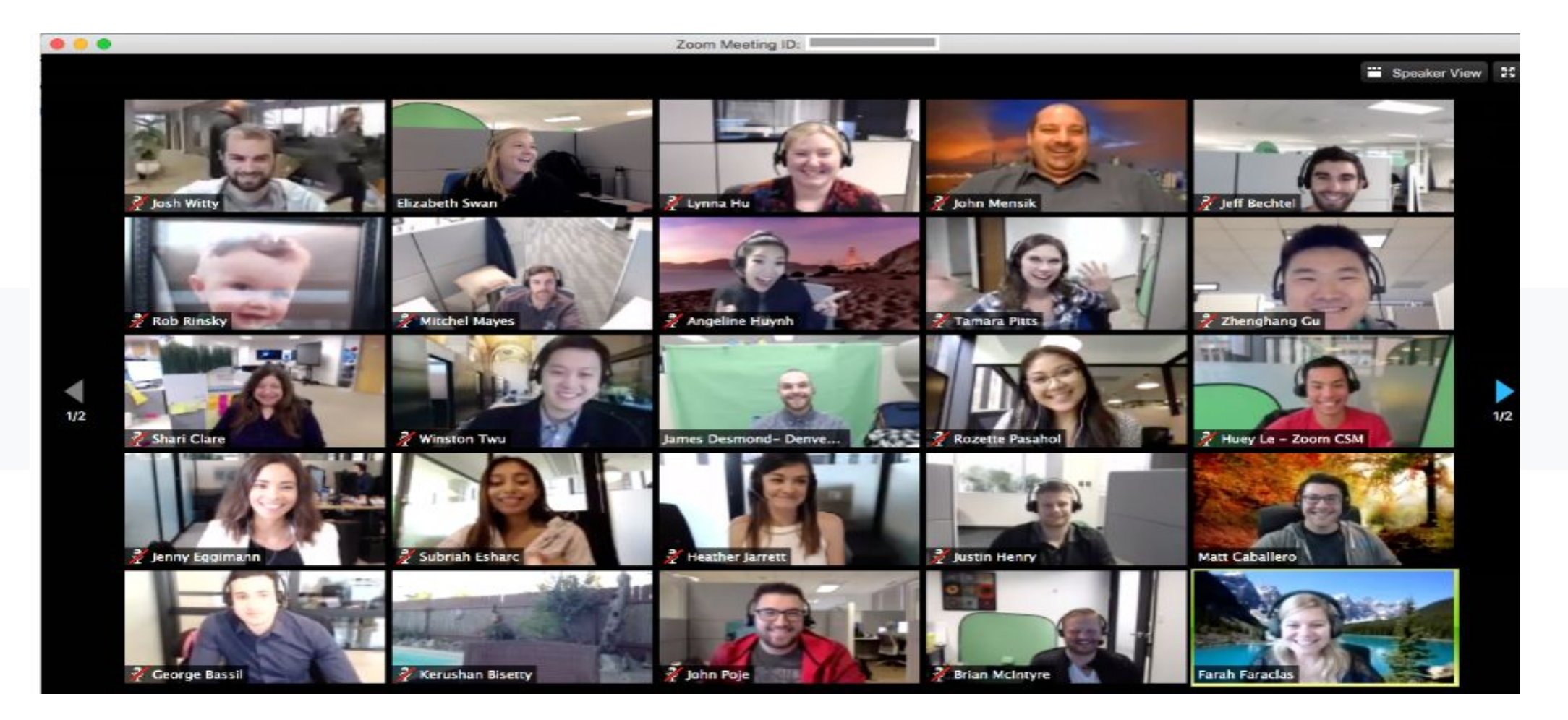

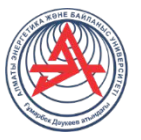

 кəсіпорындар) тарифтік жоспарлар бар, бірақ олардың құны əлдеқайда жоғары, мен Zoom - бұл мектеп оқушылары үшін бейнеконференциялар, онлайн кездесулер жəне қашықтықтан оқыту қызметі. Бағдарламаны мына жерден жүктеуге болады, міне оған нұсқаулық. Тіркелгіні жасаған кез-келген адам кездесу ұйымдастыра алады. Тегін есептік жазба 40 минуттық бейнеконференцияларға мүмкіндік береді. Ақылы жоспардың құны барлық көлемдегі конференциялардың шексіз ұзақтығымен жəне 100 қатысушыға дейін айына 14,99 долларды құрайды. Басқа шарттармен (бизнес, бір айға төлей алмадым, олар бірден бір жылға төлеуімді өтінді. Бағдарлама жеке жəне топтық сабақтарға өте ыңғайлы, оқушылар компьютерден де, телефонмен планшеттен де кіре алады. Сілтемесі немесе конференция идентификаторы бар кез-келген адам бейнеконференцияға қосыла алады. Іс-шараны алдын-ала жоспарлауға болады, сондай-ақ қайталанатын сілтеме, яғни белгілі бір уақытта тұрақты сабаққа кіру сілтемесін жасауға болады.

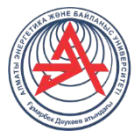

Артықшылықтары:

 Керемет байланыс. Менің тəжірибемде платформа істен шыққан бірде-бір жағдай болған жоқ + Əр қатысушымен бейне жəне аудио байланыс. Ұйымдастырушының микрофонның дыбысын өшіру жəне қосу мүмкіндігі бар, сонымен қатар бейнені өшіріп, барлық қатысушылардың бейнені қосуын сұрайды. Сіз конференцияға тек көру құқығымен қатысушы ретінде қатыса аласыз

 Экранды (скринширинг) дыбыспен бөлісуге болады. Экранды бөлісуді кідіртуге болады. Сонымен қатар, сіз бүкіл экранды бөлісе алмайсыз, тек жеке қосымшалар, мысалы, шолғышты көрсетуге мүмкіндік береді. Параметрлерде сіз барлық қатысушыларға экрандармен бөлісуге немесе шектеулерді қосуға мүмкіндік бере аласыз, сонда оны ұйымдастырушы ғана жасай алады + Интерактивті тақта платформада орнатылған, сіз экранды бөлісуден ақ тақтаға оңай жəне жылдам ауыса аласыз

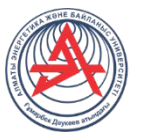

 тағайындай аласыз: жеке студенттер үшін микрофонды қосыңыз жəне өшіріңіз, Хабарламалар жазуға, файлдарды барлығына беруге немесе бір студентті таңдауға болатын сөйлесу бар. Чатты əр жиналыста автоматты түрде сақтауға немесе қолмен сақтауға орнатуға болады (Чат  $\rightarrow$  Қосымша  $\rightarrow$  Чатты сақтау). + Сабақты компьютерге де, бұлтқа да жазуға болады. Ыңғайлы, сіз автоматты жазуды орнатуға, сондай-ақ оны кідіртуге болады. + Конференция барысында сіз ұйымдастырушымен бірдей мүмкіндіктерге ие бірлескен ұйымдастырушыны аттарын өзгертіңіз жəне бөлмелерге бөліңіз.

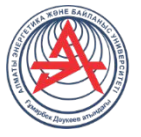

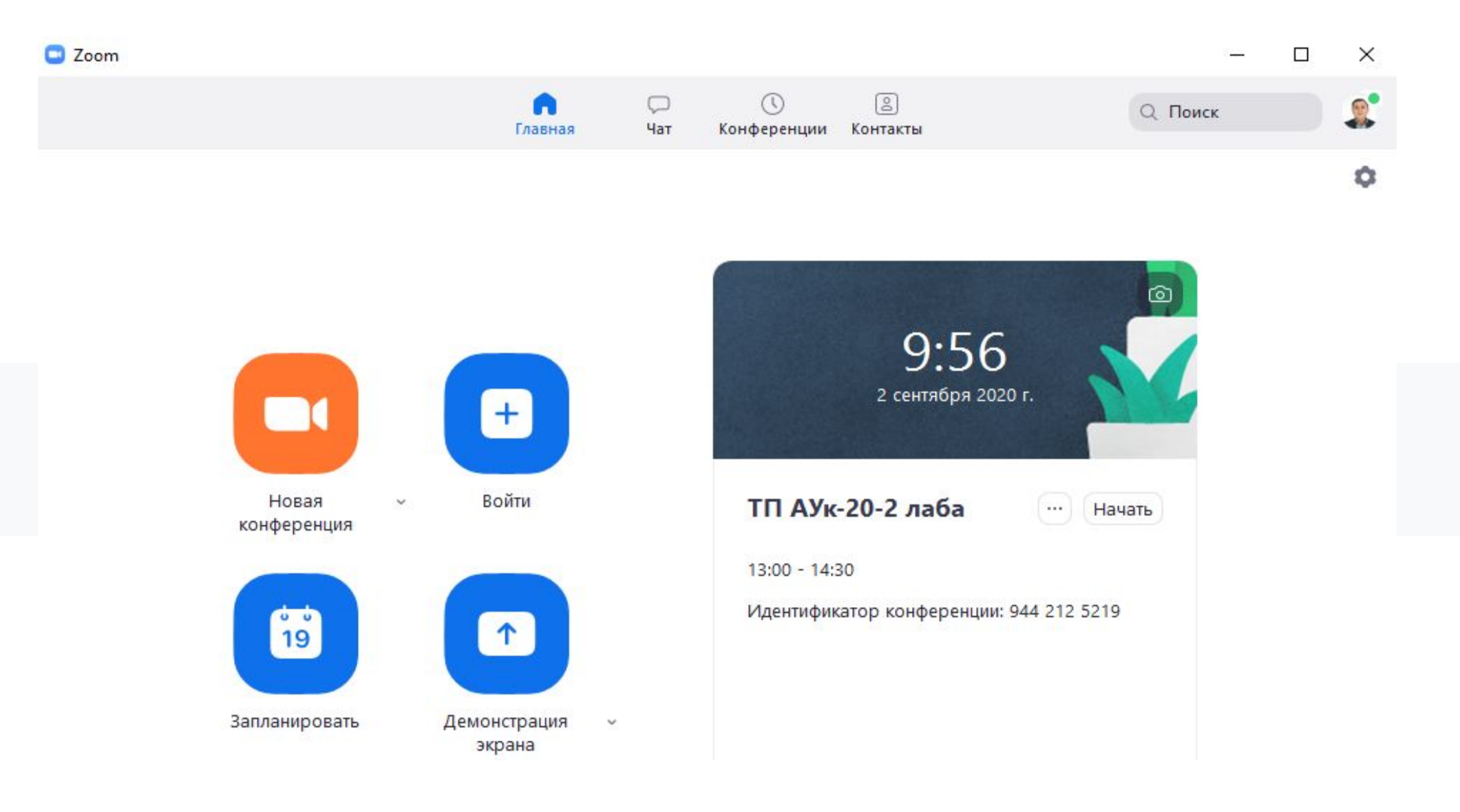

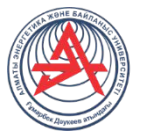

## **Уй тапсырмасы**

**1. IP-телефония мен стримингтік технологиялар негіздері пəні конспект жасау**

**2. Осы сабақтың басында көрсетілген əдебиеттер тізімі бойынша жұмыс жасау**

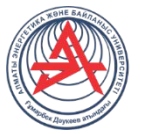

## *Назар салып тыңдағандарыңызға рахмет!!!*